## **Actualités**

Mairie de Saint-Benoît 11, rue Paul Gauvin - BP 11 86281 Saint-Benoît Cedex Tél. 05 49 37 44 00 Fax: 05 49 37 44 01

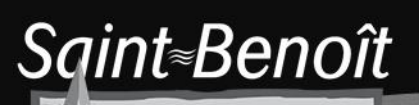

une ville-jardin extrastdinaire!

 $\cdot$  .

## **Suivez l'information et les alertes de Saint-Benoit en temps réel avec l'application Illiwap**

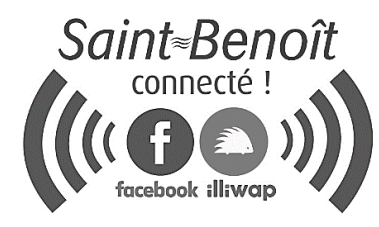

**La Ville de Saint-Benoit se dote d'un nouvel outil d'information et d'alerte officielles sur la commune avec l'application Illiwap.**

**Cette nouvelle application est simple et rapide, entièrement gratuite, sans email, sans numéro de portable, sans coordonnée et sans publicité.**

Pour télécharger l'appli Illiwap, rendez-vous sur votre **Google Play** (Android) ou votre **Apple Store** (iOS). Entrez « **Illiwap** » dans la barre de recherche. Une fois l'application trouvée, cliquez sur le bouton « **Installer** » pour télécharger l'application sur votre smartphone (ou en scannant son QRCode via le scanner situé en haut à droite de votre application par exemple).

Entrez le nom de **« Saint-Benoit »** dans la barre de recherche de votre application. Cliquer sur le bouton **« Suivre Saint-Benoit »** pour vous abonner à la station de la Mairie de Saint-Benoit (@86214). **Vous recevrez les notifications en temps réel et directement sur votre smartphone.**

Les messages d'alerte et d'information de la Mairie de Saint-Benoit concernent principalement les événements exceptionnels et communaux, les alertes, les vigilances météo par exemple, les consignes sanitaires, les nouveautés, les chantiers et travaux sur la commune.

**Vous apprécierez d'avoir une information citoyenne succincte, claire et en temps réel. L'application Illiwap permet de communiquer simplement et efficacement avec les Sancto-Bénédictins attachés par la vie de notre belle Cité dynamique.**

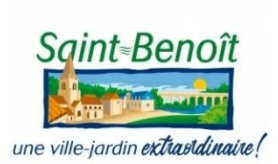

## Suivez l'actualité de Saint-Benoît en temps réel avec l'application illiwap

Evénements, réunions, fête de village, incidents, coupure d'eau ou d'électricité, fuite de gaz, alerte météo, consignes sanitaires, etc... recevez toutes les infos de la commune directement sur votre téléphone en seulement 3 étapes !

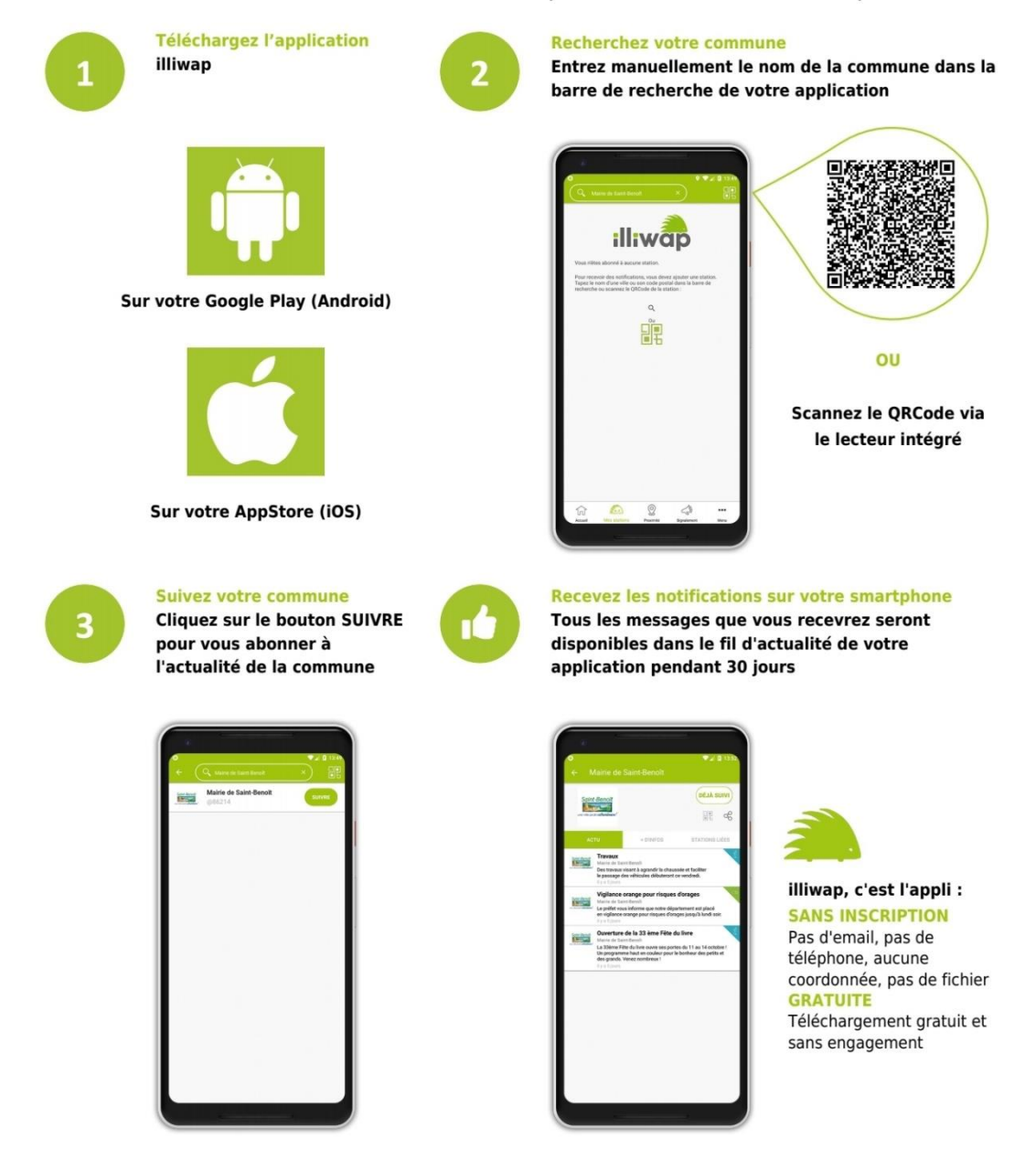